# Oracle Life Sciences Identity and Access Management Service Inbound User Provisioning Service API Guide

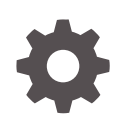

Release 23.2 F84935-02 August 2023

ORACLE

Oracle Life Sciences Identity and Access Management Service Inbound User Provisioning Service API Guide, Release 23.2

F84935-02

Copyright © 2014, 2023, Oracle and/or its affiliates.

This software and related documentation are provided under a license agreement containing restrictions on use and disclosure and are protected by intellectual property laws. Except as expressly permitted in your license agreement or allowed by law, you may not use, copy, reproduce, translate, broadcast, modify, license, transmit, distribute, exhibit, perform, publish, or display any part, in any form, or by any means. Reverse engineering, disassembly, or decompilation of this software, unless required by law for interoperability, is prohibited.

The information contained herein is subject to change without notice and is not warranted to be error-free. If you find any errors, please report them to us in writing.

If this is software, software documentation, data (as defined in the Federal Acquisition Regulation), or related documentation that is delivered to the U.S. Government or anyone licensing it on behalf of the U.S. Government, then the following notice is applicable:

U.S. GOVERNMENT END USERS: Oracle programs (including any operating system, integrated software, any programs embedded, installed, or activated on delivered hardware, and modifications of such programs) and Oracle computer documentation or other Oracle data delivered to or accessed by U.S. Government end users are "commercial computer software," "commercial computer software documentation," or "limited rights data" pursuant to the applicable Federal Acquisition Regulation and agency-specific supplemental regulations. As such, the use, reproduction, duplication, release, display, disclosure, modification, preparation of derivative works, and/or adaptation of i) Oracle programs (including any operating system, integrated software, any programs embedded, installed, or activated on delivered hardware, and modifications of such programs), ii) Oracle computer documentation and/or iii) other Oracle data, is subject to the rights and limitations specified in the license contained in the applicable contract. The terms governing the U.S. Government's use of Oracle cloud services are defined by the applicable contract for such services. No other rights are granted to the U.S. Government.

This software or hardware is developed for general use in a variety of information management applications. It is not developed or intended for use in any inherently dangerous applications, including applications that may create a risk of personal injury. If you use this software or hardware in dangerous applications, then you shall be responsible to take all appropriate fail-safe, backup, redundancy, and other measures to ensure its safe use. Oracle Corporation and its affiliates disclaim any liability for any damages caused by use of this software or hardware in dangerous applications.

Oracle®, Java, and MySQL are registered trademarks of Oracle and/or its affiliates. Other names may be trademarks of their respective owners.

Intel and Intel Inside are trademarks or registered trademarks of Intel Corporation. All SPARC trademarks are used under license and are trademarks or registered trademarks of SPARC International, Inc. AMD, Epyc, and the AMD logo are trademarks or registered trademarks of Advanced Micro Devices. UNIX is a registered trademark of The Open Group.

This software or hardware and documentation may provide access to or information about content, products, and services from third parties. Oracle Corporation and its affiliates are not responsible for and expressly disclaim all warranties of any kind with respect to third-party content, products, and services unless otherwise set forth in an applicable agreement between you and Oracle. Oracle Corporation and its affiliates will not be responsible for any loss, costs, or damages incurred due to your access to or use of third-party content, products, or services, except as set forth in an applicable agreement between you and Oracle.

# **Contents**

### [Preface](#page-4-0)

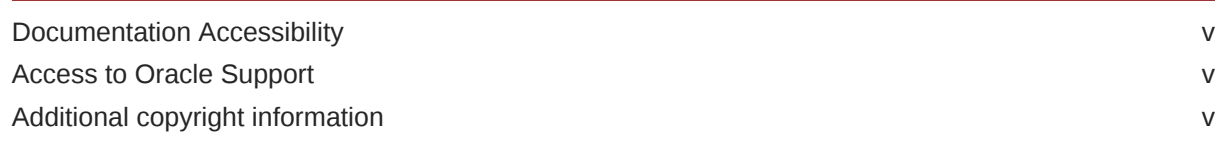

### 1 [About This Guide](#page-5-0)

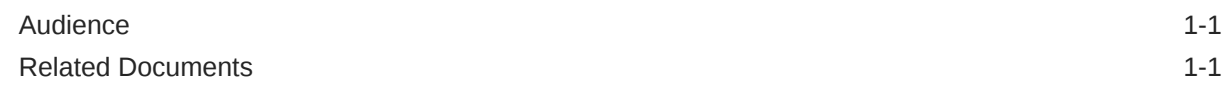

### 2 [Getting Started](#page-6-0)

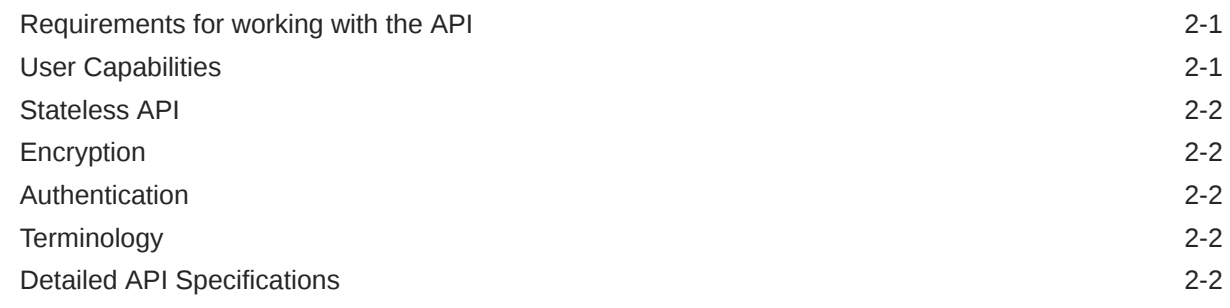

### 3 [Resources](#page-8-0)

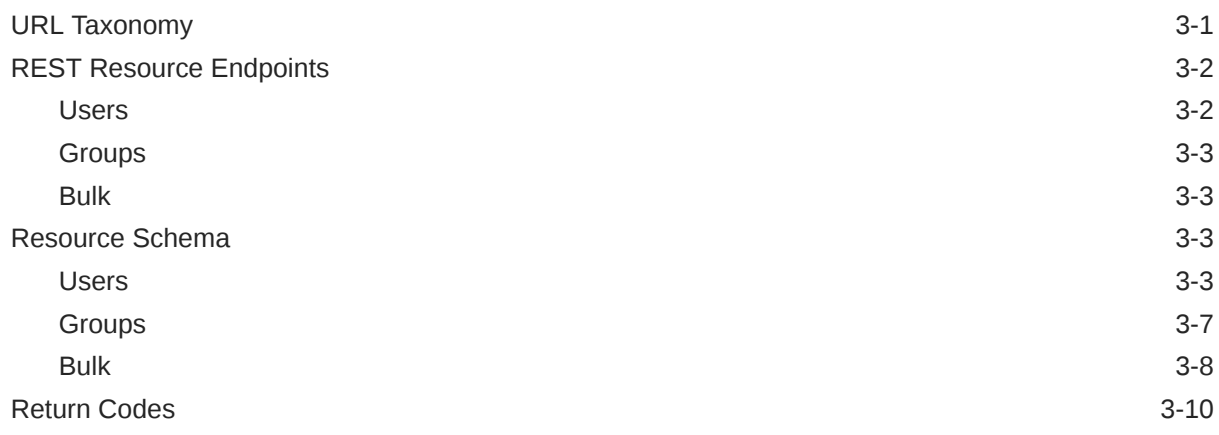

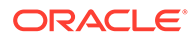

## 4 [Inbound Provisioning Service APIs](#page-18-0)

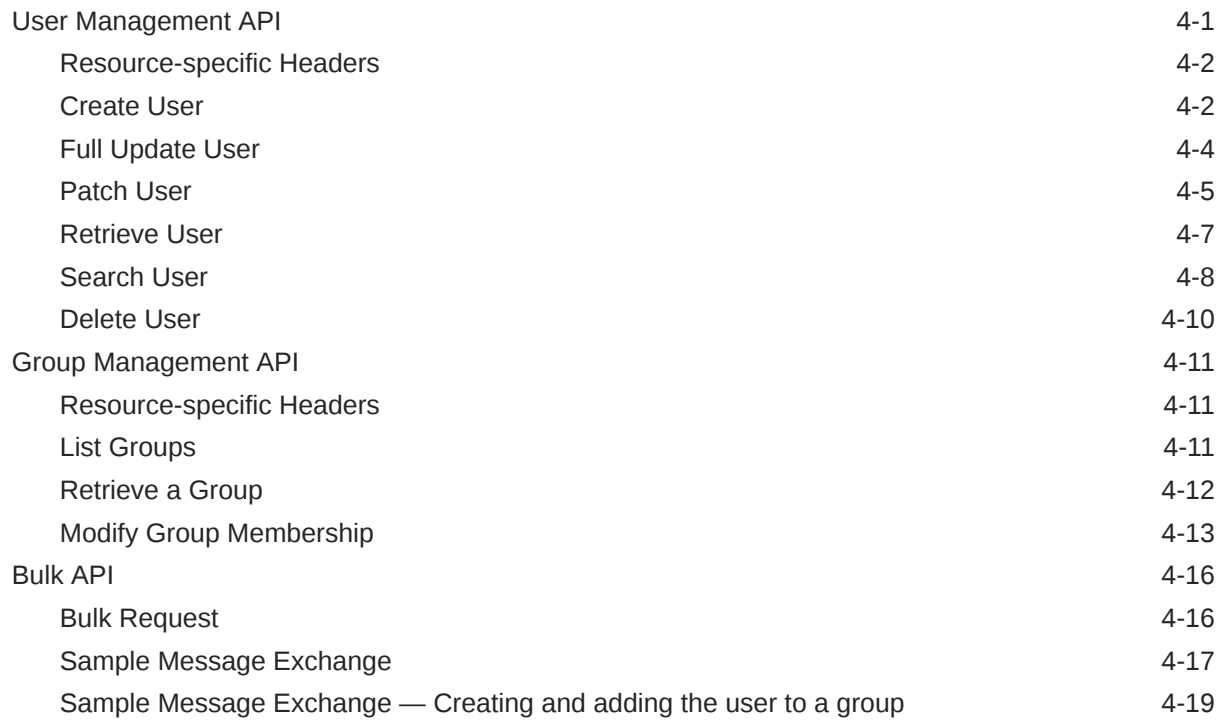

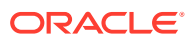

# <span id="page-4-0"></span>Preface

This preface contains the following sections:

- Documentation Accessibility
- Access to Oracle Support
- Additional copyright information

## Documentation Accessibility

For information about Oracle's commitment to accessibility, visit the Oracle Accessibility Program website at <http://www.oracle.com/pls/topic/lookup?ctx=acc&id=docacc>.

#### **Access to Oracle Support**

Oracle customers that have purchased support have access to electronic support through My Oracle Support. For information, visit <http://www.oracle.com/pls/topic/lookup?ctx=acc&id=info> or visit <http://www.oracle.com/pls/topic/lookup?ctx=acc&id=trs> if you are hearing impaired.

## Access to Oracle Support

Oracle customers that have purchased support have access to electronic support through Support Cloud.

Contact our Oracle Customer Support Services team by logging requests in one of the following locations:

- English interface of Oracle Health Sciences Customer Support Portal [\(https://](https://hsgbu.custhelp.com/) [hsgbu.custhelp.com/\)](https://hsgbu.custhelp.com/)
- Japanese interface of Oracle Health Sciences Customer Support Portal ([https://hsgbu](https://hsgbu-jp.custhelp.com/)[jp.custhelp.com/](https://hsgbu-jp.custhelp.com/))

You can also call our 24x7 help desk. For information, visit [http://www.oracle.com/us/support/](http://www.oracle.com/us/support/contact/health-sciences-cloud-support/index.html) [contact/health-sciences-cloud-support/index.html](http://www.oracle.com/us/support/contact/health-sciences-cloud-support/index.html) or visit [http://www.oracle.com/pls/topic/](http://www.oracle.com/pls/topic/lookup?ctx=acc&id=trs) [lookup?ctx=acc&id=trs](http://www.oracle.com/pls/topic/lookup?ctx=acc&id=trs) if you are hearing impaired.

# Additional copyright information

This documentation may include references to materials, offerings, or products that were previously offered by Phase Forward Inc. Certain materials, offerings, services, or products may no longer be offered or provided. Oracle and its affiliates cannot be held responsible for any such references should they appear in the text provided.

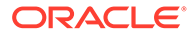

# <span id="page-5-0"></span>1 About This Guide

The Oracle Life Sciences IAMS Inbound User Provisioning Service is a REST web service that provides administrators with user and role management functionality. It is based on the SCIM (System for Cross-Domain Identity Management) REST protocol and built on Oracle Identity Manager, a console for administrators to manage users and assign appropriate business service authorizations.

- **Audience**
- Related Documents

# Audience

This guide is intended for the development team of an application that uses the Inbound User Provisioning Service API to push data to the Oracle Life Sciences IAMS user store. This guide describes the API web services, resources, and requests used to push new or updated user data or to record the removal of user data.

# Related Documents

For more information, see the following documents on the [Oracle Help Center:](https://docs.oracle.com/en/industries/health-sciences/identity-access-management-service/books.html)

- Administrator Guide
- Secure Development Guide
- Release Notes

#### **Note:**

Always check the [Oracle Help Center](https://docs.oracle.com/en/industries/health-sciences/identity-access-management-service/books.html) to ensure you have the latest documentation.

The following documents are available on My Oracle Support for authenticated users:

• *Known Issues*, ID 2950679.1

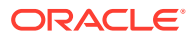

# <span id="page-6-0"></span> $\overline{\phantom{a}}$ Getting Started

The Oracle Life Sciences IAMS Inbound User Provisioning Service API is a web services interface into Oracle Life Sciences IAMS. It is an HTTP-based API that is technology and platform independent.

#### • Requirements for working with the API

To use the Oracle Life Sciences IAMS Inbound User Provisioning Service API, the client must be able to issue HTTP GET, POST, PUT, PATCH, and DELETE calls.

#### **User Capabilities**

The user specified in the call to the API must have appropriate Oracle Identity Manager roles to perform the administration operations.

#### [Stateless API](#page-7-0)

The Oracle Life Sciences IAMS Inbound User Provisioning Service API that the application exposes is stateless. This means that each call is independent of the previous call, and the information conveyed by the client in the request must be sufficient for the server to understand and act on the request.

#### **[Encryption](#page-7-0)**

All communication with the Oracle Life Sciences IAMS Inbound User Provisioning Service API is encrypted and secured using HTTPS connections.

#### **[Authentication](#page-7-0)**

The Oracle Life Sciences IAMS Inbound User Provisioning Service API is protected by the Basic Authentication scheme. Basic authentication headers must be part of each request. The username must be tenant-qualified (<tenant>.username).

#### **[Terminology](#page-7-0)**

The keywords *must*, *must not*, *required*, *shall*, *shall not*, *should*, *should not*, *recommended*, *may*, and *optional* in this document are to be interpreted as described in RFC 2119.

#### • [Detailed API Specifications](#page-7-0)

The following chapters describe the Oracle Life Sciences IAMS Inbound User Provisioning Service API, grouped by Oracle Life Sciences IAMS resources. In the URLs shown, values within braces  $\{\}$  are meant to be placeholders for the ID of a specific instance of the resource.

# Requirements for working with the API

To use the Oracle Life Sciences IAMS Inbound User Provisioning Service API, the client must be able to issue HTTP GET, POST, PUT, PATCH, and DELETE calls.

# User Capabilities

The user specified in the call to the API must have appropriate Oracle Identity Manager roles to perform the administration operations.

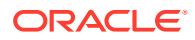

# <span id="page-7-0"></span>Stateless API

The Oracle Life Sciences IAMS Inbound User Provisioning Service API that the application exposes is stateless. This means that each call is independent of the previous call, and the information conveyed by the client in the request must be sufficient for the server to understand and act on the request.

# **Encryption**

All communication with the Oracle Life Sciences IAMS Inbound User Provisioning Service API is encrypted and secured using HTTPS connections.

# Authentication

The Oracle Life Sciences IAMS Inbound User Provisioning Service API is protected by the Basic Authentication scheme. Basic authentication headers must be part of each request. The username must be tenant-qualified (<tenant>.username).

# **Terminology**

The keywords *must*, *must not*, *required*, *shall*, *shall not*, *should*, *should not*, *recommended*, *may*, and *optional* in this document are to be interpreted as described in RFC 2119.

# Detailed API Specifications

The following chapters describe the Oracle Life Sciences IAMS Inbound User Provisioning Service API, grouped by Oracle Life Sciences IAMS resources. In the URLs shown, values within braces  $\{\}$  are meant to be placeholders for the ID of a specific instance of the resource.

Each Oracle Life Sciences IAMS API specification includes the following information:

- Purpose
- HTTP request method: GET, DELETE, PATCH, POST, PUT
- URL: the URL to which the call is made
- Request schema URI
- Response schema URI
- HTTP response codes
- Sample output in JSON

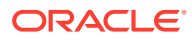

# <span id="page-8-0"></span>3 **Resources**

The Oracle Life Sciences IAMS Inbound User Provisioning Service API exposes resources through distinct URLs and the HTTP method calls dictate the action that is required to be performed on the identified resource. Oracle Life Sciences IAMS resources include Users, Groups, and Bulk.

URL Taxonomy

This topic explains the URL taxonomy for the Oracle Life Sciences IAMS Inbound User Provisioning Service API.

**[REST Resource Endpoints](#page-9-0)** 

The resources component provides the REST resource endpoints as described in the SCIM specification.

[Resource Schema](#page-10-0)

The Oracle Life Sciences IAMS Inbound User Provisioning Service API is a service provider implementation of the SCIM 2.0 specification. It uses the SCIM resource definition schema. Not all the SCIM schema attributes are required or supported. Below are the SCIM schema attributes supported by Oracle Life Sciences IAMS.

• [Return Codes](#page-17-0)

In addition to returning an HTTP response code, the Oracle Life Sciences IAMS Inbound User Provisioning Service API returns errors in the body of the response with error code and descriptions, as well as messages describing successful requests.

# URL Taxonomy

This topic explains the URL taxonomy for the Oracle Life Sciences IAMS Inbound User Provisioning Service API.

The Oracle Life Sciences IAMS Inbound User Provisioning Service API follows the URL taxonomy:

#### **https://hs-identity-api.us.oracleindustry.com/scim/v1/<tenant>/<resource>**

where

**<tenant>** determines the tenancy of the target resource. The OIM entitlements validate whether the authenticated user has the appropriate privileges to create or read resources in the specified tenant.

#### **<resource>** can be:

- /Users
- /Users/{id}
- /Groups
- /Groups/{groupname}
- /Bulk

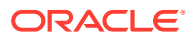

# <span id="page-9-0"></span>REST Resource Endpoints

The resources component provides the REST resource endpoints as described in the SCIM specification.

- **Users** The */Users* resource endpoint handles user management operations.
- **[Groups](#page-10-0)** The */Groups* resource endpoint handles group management operations.
- [Bulk](#page-10-0) The */Bulk* resource endpoint handles bulk operations.

### Users

The */Users* resource endpoint handles user management operations.

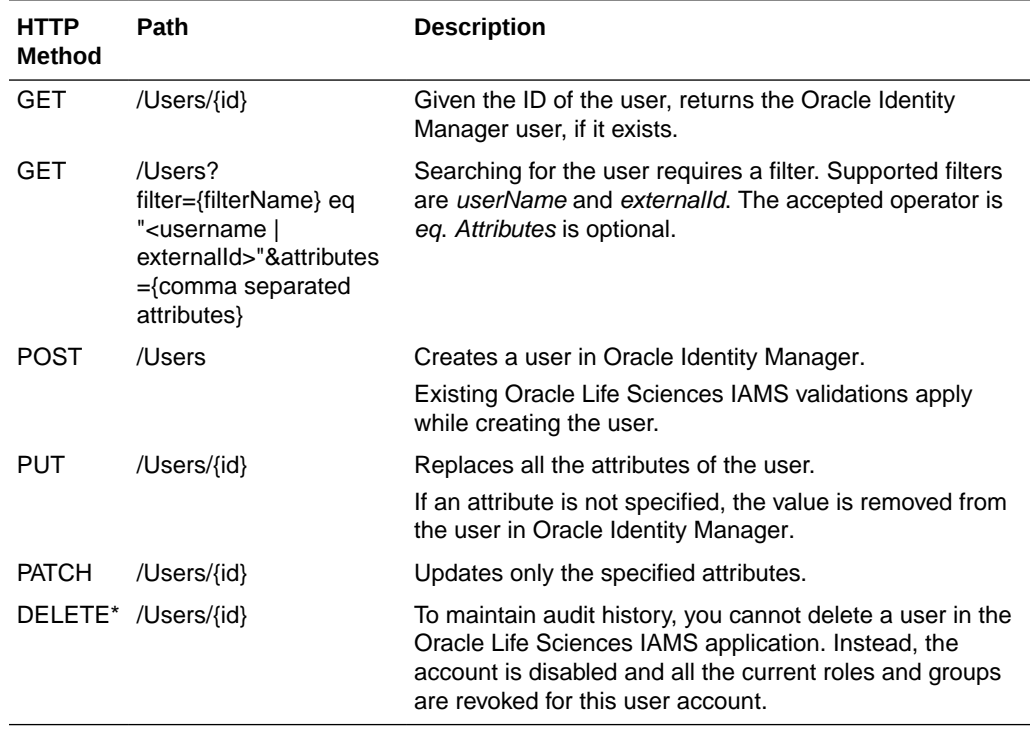

#### **Table 3-1 Using HTTP Methods with the Users Resource Endpoint**

\*After a user is deleted, when a new user request is received that matches the deleted (disabled) username in Oracle Identity Manager, the application returns a 303 Redirect response with the location of the disabled user. You can either enable the user at this location or pick a new username and resubmit the request.

If the username in the new user request matches an active user, the application returns a 412 Precondition Failed with *username already exists* error message.

### <span id="page-10-0"></span>Groups

The */Groups* resource endpoint handles group management operations.

**Table 3-2 Using HTTP Methods with the Groups Resource Endpoint**

| <b>HTTP</b><br>Method | Path                | <b>Description</b>                                                                                                    |
|-----------------------|---------------------|----------------------------------------------------------------------------------------------------|
| <b>GET</b>            | /Groups/{groupname} | Given the groupname, returns the group description and the list<br>of Oracle Identity Manager users currently assigned to the group. |
| GET                   | /Groups             | Returns a list of groupnames under the given tenant.                                                                                 |
| <b>PATCH</b>          | /Groups/groupname   | Updates the group membership.                                                                                                    |

#### **Note:**

Creation and deletion of a role in Oracle Identity Manager is not supported for the tenant administrator role. Therefore, there is no support for the POST and DELETE operations.

### Bulk

The */Bulk* resource endpoint handles bulk operations.

#### **Table 3-3 Using HTTP Methods with the Bulk Resource Endpoint**

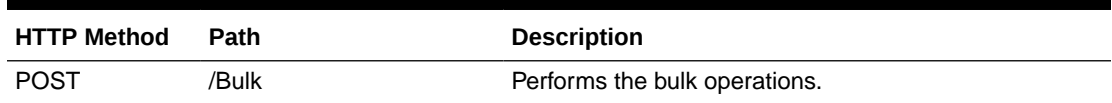

# Resource Schema

The Oracle Life Sciences IAMS Inbound User Provisioning Service API is a service provider implementation of the SCIM 2.0 specification. It uses the SCIM resource definition schema. Not all the SCIM schema attributes are required or supported. Below are the SCIM schema attributes supported by Oracle Life Sciences IAMS.

**Users** 

URI ® **urn:scim:schemas:core:2.0:User**

- **[Groups](#page-14-0)** URI ® **urn:scim:schemas:core:2.0:Group**
- **[Bulk](#page-15-0)** URI ® **urn:scim:schemas:core:2.0:BulkRequest/BulkResponse**

### Users

URI ® **urn:scim:schemas:core:2.0:User**

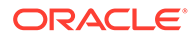

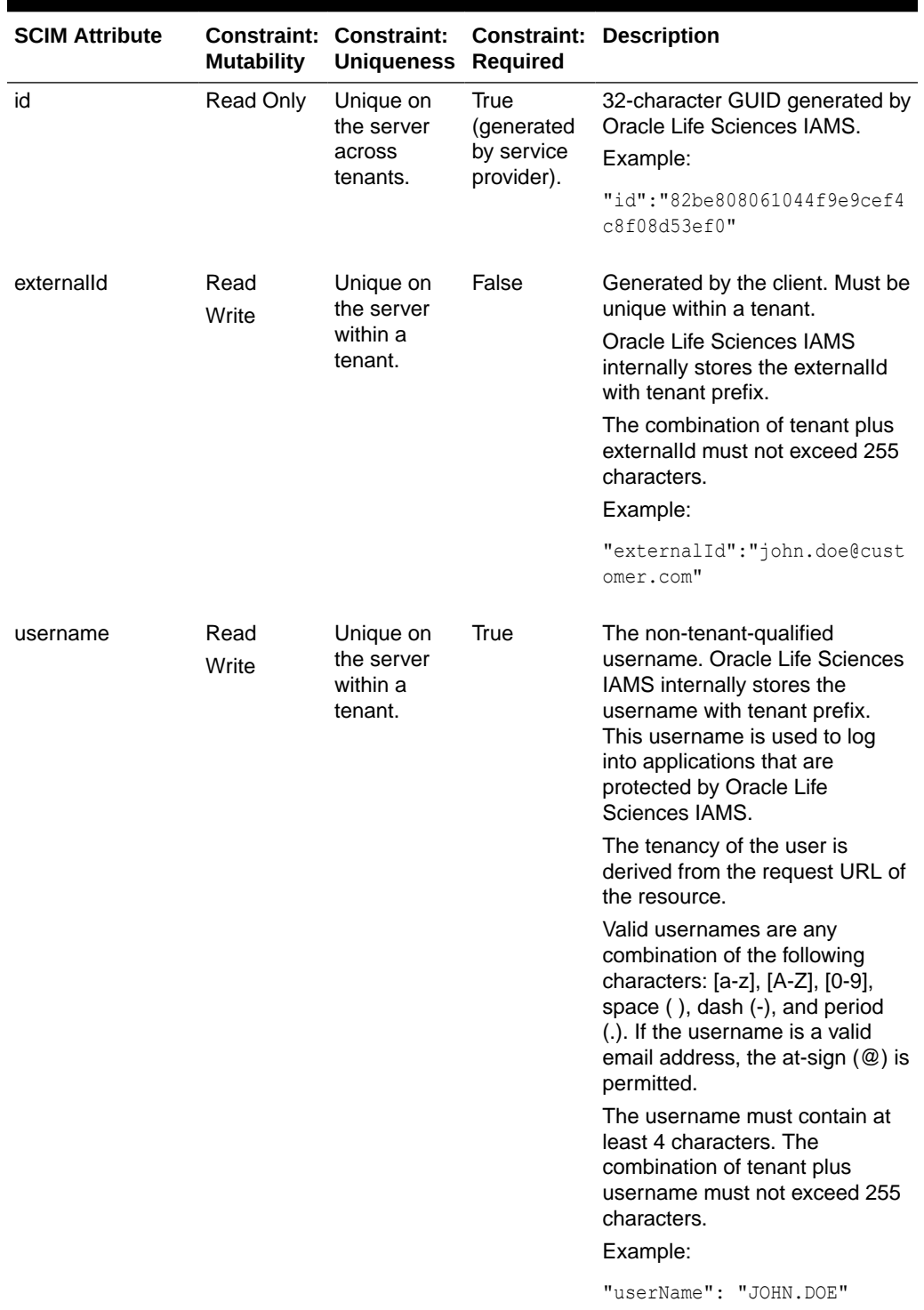

#### **Table 3-4 Supported SCIM Schema Attributes for Users**

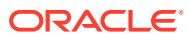

| <b>SCIM Attribute</b>  | <b>Mutability</b> | <b>Constraint: Constraint:</b><br><b>Uniqueness Required</b> |             | <b>Constraint: Description</b>                                                    |
|------------------------|-------------------|--------------------------------------------------------------|-------------|-----------------------------------------------------------------------------------|
| name.givenName         | Read              | None                                                         | True        | User's first name.                                                                |
|                        | Write             |                                                              |             | Length must be between 1 and<br>150 characters.<br>Example:                       |
|                        |                   |                                                              |             | "name":<br>"familyName":"Doe",<br>"givenName":"John"                              |
|                        |                   |                                                              |             | }                                                                                 |
| name.familyName        | Read              | None                                                         | True        | User's last name.                                                                 |
|                        | Write             |                                                              |             | Length must be between 1 and<br>150 characters.                                   |
|                        |                   |                                                              |             | Example:                                                                          |
|                        |                   |                                                              |             | "name":<br>"familyName":"Doe",<br>"givenName":"John"<br>$\mathcal{E}$             |
| emails [work]          | Read<br>Write     | None                                                         | <b>True</b> | Oracle Life Sciences IAMS<br>supports a single value of the<br>work type.         |
|                        |                   |                                                              |             | Example:                                                                          |
|                        |                   |                                                              |             | "emails":                                                                         |
|                        |                   |                                                              |             | "value":"john.doe@customer.<br>$com$ ,                                            |
|                        |                   |                                                              |             | "type": "work"<br>$\vert$ ]                                                       |
| phoneNumbers<br>[work] | Read<br>Write     | None                                                         | False       | Oracle Life Sciences IAMS<br>supports a single value of the<br>work type.Example: |
|                        |                   |                                                              |             | "phoneNumbers": [<br>ſ                                                            |
|                        |                   |                                                              |             | "value":<br>$"555 - 555 - 5555"$ ,<br>"type": "work"<br>$\bigg\}$                 |

**Table 3-4 (Cont.) Supported SCIM Schema Attributes for Users**

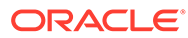

| <b>SCIM Attribute</b> | <b>Mutability</b> | Constraint: Constraint:<br><b>Uniqueness</b> | <b>Required</b> | <b>Constraint: Description</b>                                                                                                    |
|-----------------------|-------------------|----------------------------------------------|-----------------|----------------------------------------------------------------------------------------------------|
| active                | Read              | None                                         | False           | Account Status.                                                                                                    |
|                       | Write             |                                              |                 | SCIM:TRUE ® IAMS: Active,<br>SCIM:FALSE ® IAMS: Disable                                                                                                    |
|                       |                   |                                              |                 | A user status can be Disabled in<br>Oracle Life Sciences IAMS if:                                                                                                    |
|                       |                   |                                              |                 | User has been disabled via<br>a PATCH SCIM request.<br>The user status is marked<br>as disabled without<br>removing any of the user's<br>prior roles.<br>User has been issued a<br>۰<br>DELETE SCIM request.<br>The user status is marked<br>as disabled after removing<br>any of the user's existing |
|                       |                   |                                              |                 | roles.<br>You can only specify this<br>attribute in a PATCH request. It<br>must be specified alone (without<br>any other user attributes).                                                                                                    |
|                       |                   |                                              |                 | Example:                                                                                                    |
|                       |                   |                                              |                 | "active":true                                                                                                    |
| password              | Write Only        | None                                         | False           | Auto-generated if a value is not<br>specified in the POST request.                                                                                                    |
|                       |                   |                                              |                 | A password change is not<br>allowed in a PUT request.                                                                                                    |
|                       |                   |                                              |                 | A PATCH request must be<br>specified alone (without any<br>other user attributes).                                                                                                    |
|                       |                   |                                              |                 | Updating the password (via<br>PATCH) also unlocks the user<br>account if it has been locked.                                                                                                    |
|                       |                   |                                              |                 | Must adhere to Oracle Life<br>Sciences IAMS password<br>policies.                                                                                                    |
|                       |                   |                                              |                 | Example:                                                                                                    |
|                       |                   |                                              |                 | "password": "P@ssW0r3"                                                                                                    |

**Table 3-4 (Cont.) Supported SCIM Schema Attributes for Users**

| <b>SCIM Attribute</b> | <b>Mutability</b> | <b>Constraint: Constraint:</b><br><b>Uniqueness Required</b> |       | <b>Constraint: Description</b>                                                                                                    |
|-----------------------|-------------------|--------------------------------------------------------------|-------|----------------------------------------------------------------------------------------------------|
| groups                | Read Only         | None                                                         | False | Lists the authorized business<br>services of the current user.<br>Example:                                                        |
|                       |                   |                                                              |       | "groups": [<br>"value":<br>" <tenant>*.bizsvcrole",</tenant>                                                                      |
|                       |                   |                                                              |       | "display": "bizsvcrole"<br>ł<br>1                                                                                                 |
|                       |                   |                                                              |       | * <tenant> is the owner of the<br/>service.</tenant>                                                                              |
| meta                  | Read Only         | None                                                         | False | Includes the user creation date,<br>last update date, and location.<br>Example:                                                   |
|                       |                   |                                                              |       | "meta":<br>"created":<br>"2014-05-29T18:00:35Z",                                                                                  |
|                       |                   |                                                              |       | "lastModified":<br>"2014-05-29T18:00:35Z",                                                                                        |
|                       |                   |                                                              |       | "location": "http://hs-<br>identity-<br>api.oracleindustry.com /<br>scim/v1/mypharms/User/<br>54dc4a653ee71a34e3a783883c7<br>44", |
|                       |                   |                                                              |       | "resourceType": "User"                                                                                                    |

<span id="page-14-0"></span>**Table 3-4 (Cont.) Supported SCIM Schema Attributes for Users**

# Groups

URI ® **urn:scim:schemas:core:2.0:Group**

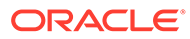

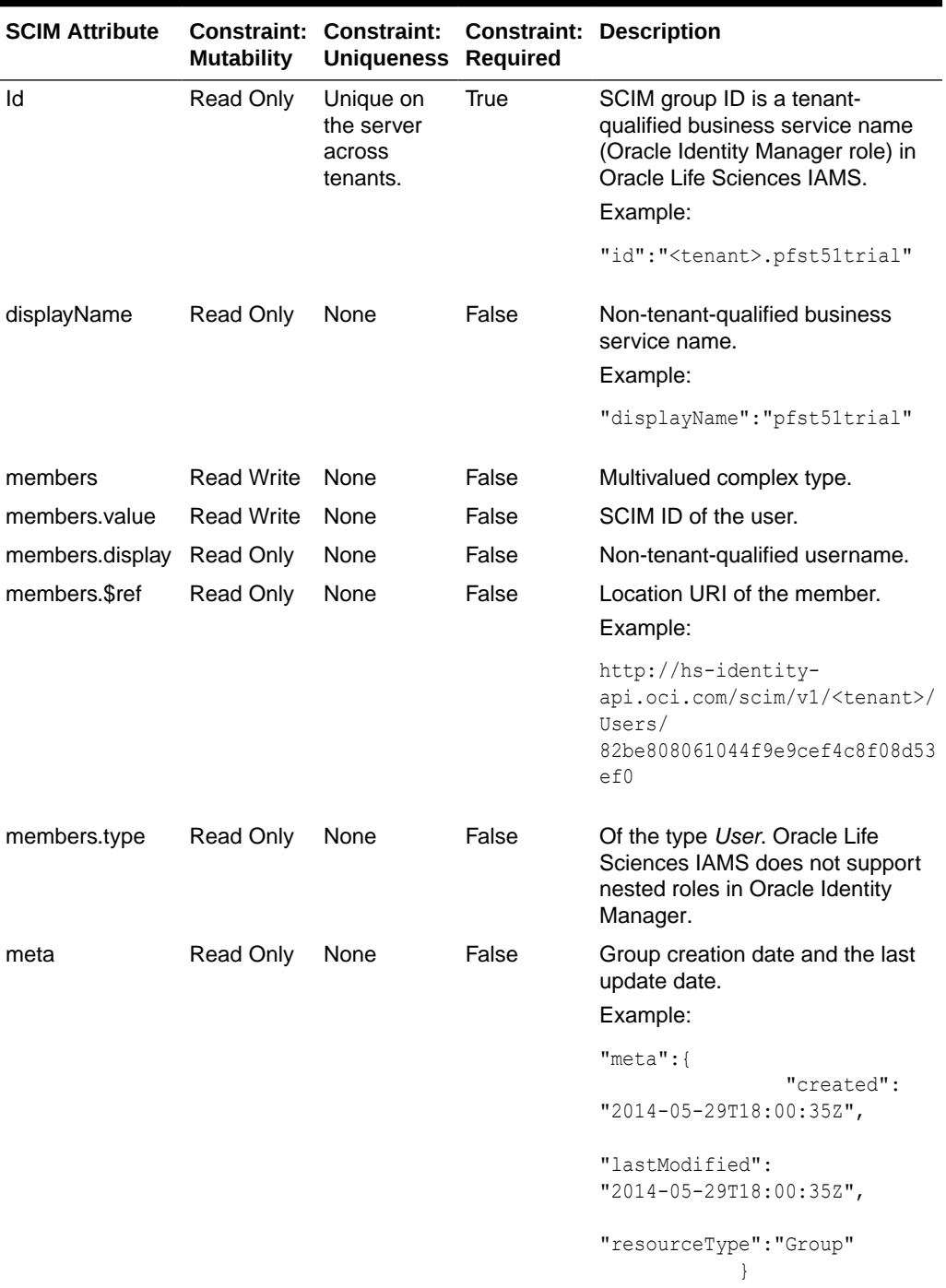

#### <span id="page-15-0"></span>**Table 3-5 Supported SCIM Schema Attributes for Groups**

## Bulk

#### URI ® **urn:scim:schemas:core:2.0:BulkRequest/BulkResponse**

Bulk requests and bulk responses share many attributes. Unless otherwise specified, each attribute below is present in both bulk requests and bulk responses.

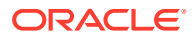

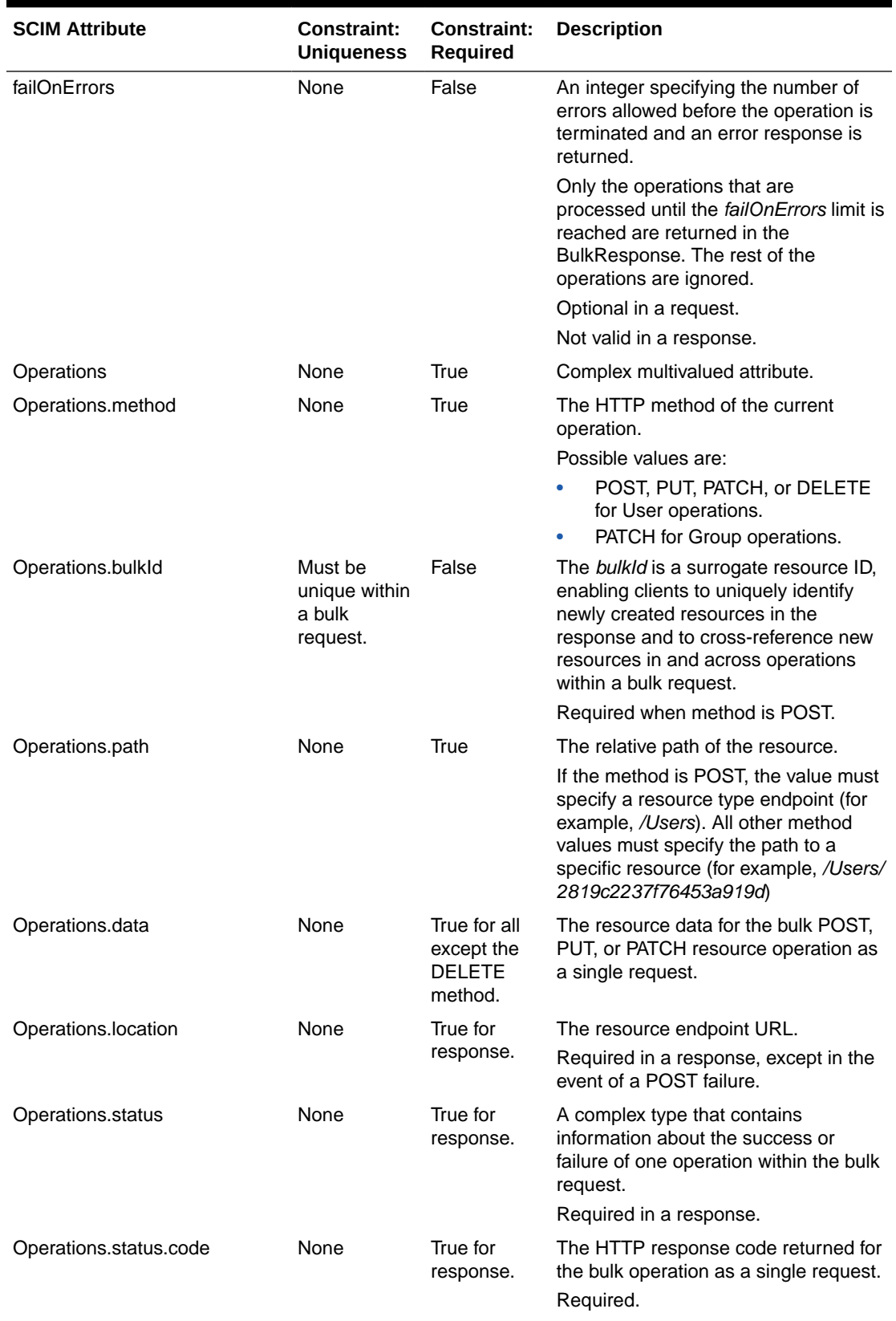

#### **Table 3-6 Supported SCIM Schema Attributes for Bulk**

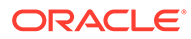

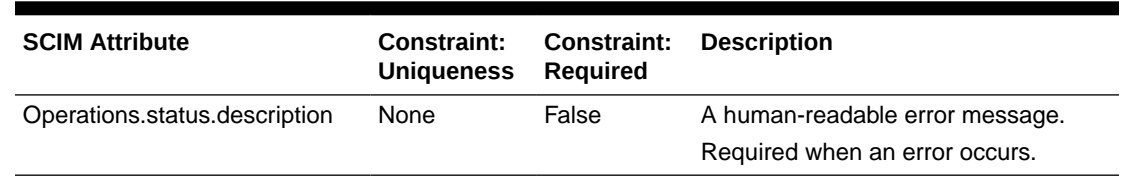

<span id="page-17-0"></span>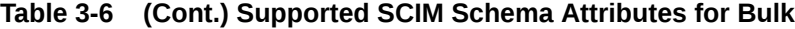

# Return Codes

In addition to returning an HTTP response code, the Oracle Life Sciences IAMS Inbound User Provisioning Service API returns errors in the body of the response with error code and descriptions, as well as messages describing successful requests.

**Table 3-7 HTTP Return Codes**

| <b>HTTP</b><br>Return<br>Code | <b>Description</b>                                                                                                    |
|-------------------------------|----------------------------------------------------------------------------------------------------|
| 200                           | Request processed successfully.                                                                                                    |
| 201                           | Request has been processed and a new resource has been created.                                                                                       |
| 204                           | The server has fulfilled the request, but does not return a response (in a DELETE<br>request).                                                        |
| 303                           | See Other redirect. (If a user with similar user name or externalld exists in a<br>DISABLED state, the location of the user is sent in the response.) |
| 401                           | Unauthorized. (User is not authenticated.)                                                                                                    |
| 403                           | Forbidden. (User is not authorized for the operation.)                                                                                                |
| 404                           | Not found.                                                                                                    |
| 412                           | Precondition failed. (One or more validations failed. Refer to the error response for<br>remediation.)                                                |
| 415                           | Client media type unsupported. (Only application/JSON is supported for all<br>operations.)                                                            |
| 500                           | Generic server failure.                                                                                                    |
| 501                           | Requested method or operation is not implemented.                                                                                                    |

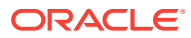

<span id="page-18-0"></span>4

# Inbound Provisioning Service APIs

The APIs can be classified into three categories: user management, group management, and bulk.

• User Management API

The SCIM */Users* resource endpoint is used for several user management operations. You can search, create, update, delete, disable, or change a password for users.

• [Group Management API](#page-28-0)

The SCIM */Groups* resource endpoint assigns and revokes users from an Oracle Life Sciences IAMS group. You can list group members, and add and remove members from the group. Only the operations documented are supported.

• [Bulk API](#page-33-0)

The SCIM */Bulk* resource endpoint sends a potentially large collection of resource operations in a single request.

# User Management API

The SCIM */Users* resource endpoint is used for several user management operations. You can search, create, update, delete, disable, or change a password for users.

• [Resource-specific Headers](#page-19-0)

Depending on the resource type, the following headers apply.

- **[Create User](#page-19-0)**
- **[Full Update User](#page-21-0)**

Replaces the user attributes with the attributes specified in the request content. If an attribute is not specified, the value of that attribute is replaced as null. If a password is not specified, the existing password is not altered.

- [Patch User](#page-22-0) Use HTTP PATCH when only a portion of the user attributes are required to be changed.
- **[Retrieve User](#page-24-0)**
- **[Search User](#page-25-0)**

The HTTP GET method searches for a user based on the filter query parameter. Wildcard characters are not allowed in the filter value. If a user is found, GET returns only one result object.

[Delete User](#page-27-0)

To maintain an audit history, a user cannot be deleted from the Oracle Life Sciences IAMS application. Instead, the account is disabled and all the current roles or groups are revoked for this user account.

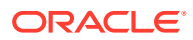

### <span id="page-19-0"></span>Resource-specific Headers

Depending on the resource type, the following headers apply.

#### **Accept & Content-Type**

```
Accept: application/json 
Content-Type: application/json;charset=UTF-8
```
#### **Authorization**

Authorization: Basic username: password

The username:password must be BASE64 encoded.

### Create User

#### **HTTP Request Method**

POST

#### **URI**

https://hs-identity-api.oracleindustry.com/scim/v1/<tenant>/Users

#### **Request schema URI**

urn:scim:schemas:core:2.0:User

#### **Response schema URI**

The following response codes apply:

- 201
- 303
- 400
- 401
- 403
- 404
- 412

For more information, see [Return Codes.](#page-17-0)

#### **Sample Message Exchange**

#### *Request*

```
POST /scim/v1/mypharma/Users HTTP 1.1
Host: example.com
Authorization: Basic Y3VzdG9tZXIuYWRtaW51c2VyOnBhc3N3b3Jk=
Accept: application/json
Content-Type: application/json;charset=UTF-8
Content-Length: ...
```
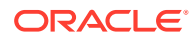

```
{
     "schemas" : [
         "urn:scim:schemas:core:2.0:User"
    \frac{1}{2},
     "externalId" : "john.doe@customer.com",
     "userName" : "john.doe",
     "name" : {
          "familyName" : "Doe",
          "givenName" : "John"
     },
     "emails" : [
        \left\{ \right. "value" : "john.doe@mypharma.com",
               "type" : "work"
          }
    \frac{1}{2},
     "phoneNumbers" : [
          {
               "value" : "555-555-5555",
               "type" : "work"
          }
     ],
     "password" : "S0M3P@ssw0rd"
}
```
#### *Response*

```
HTTP/1.1 201 Created
Content-Type: application/json
Content-Length: ...
Location https://hs-identity-api.oracleindustry.com/scim/v1/mypharma/
Users/5a5dc886031d49088cc01f723daa1f4e
{
     "schemas" : [
         "urn:scim:schemas:core:2.0:User"
    \vert,
     "id" : "5a5dc886031d49088cc01f723daa1f4e",
     "externalId" : "john.doe@mypharma.com",
    "userName" : "JOHN.DOE",
     "name" : {
          "familyName" : "Doe",
          "givenName" : "John"
     },
     "emails" : [
        \left\{ \right. "value" : "john.doe@mypharma.com",
              "type" : "work"
          }
     ],
     "phoneNumbers" : [
       \{ "value" : "555-555-5555",
              "type" : "work"
          }
    \frac{1}{\sqrt{2}} "userType" : "LIVE",
     "active" : true,
     "meta" : {
          "created" : "2014-05-20T14:02:57Z ",
```
"lastModified" : "2014-05-20T14:02:57Z ",

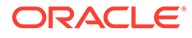

```
"location": "https://hs-identity- api.oracleindustry.com/scim/v1/mypharma/Users/
5a5dc886031d49088cc01f723daa1f4e", 
         "resourceType": "User"
 }
}
```
### <span id="page-21-0"></span>Full Update User

Replaces the user attributes with the attributes specified in the request content. If an attribute is not specified, the value of that attribute is replaced as null. If a password is not specified, the existing password is not altered.

#### **HTTP Request Method**

PUT

#### **URI**

https://hs-identity-api.oracleindustry.com/scim/v1/<tenant>/Users/{id}

#### **Request schema URI**

urn:scim:schemas:core:2.0:User

#### **Response schema URI**

urn:scim:schemas:core:2.0:User

#### **HTTP Response Codes**

The following response codes apply:

- 200
- 400
- 401
- 403
- 404
- 412

For more information, see [Return Codes.](#page-17-0)

#### **Sample Message Exchange**

#### *Request*

```
PUT /scim/v1/mypharma/Users/5a5dc886031d49088cc01f723daa1f4e HTTP 1.1
Host: example.com
Authorization: Basic Y3VzdG9tZXIuYWRtaW51c2VyOnBhc3N3b3Jk=
Accept: application/json
Content-Type: application/json;charset=UTF-8
Content-Length: ...
{
     "schemas" : [
         "urn:scim:schemas:core:2.0:User"
    \frac{1}{2},
     "externalId" : "john.doe@mypharma.com",
```
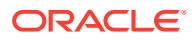

```
 "userName" : "john.doe",
     "name" : {
         "familyName" : "Doe",
         "givenName" : "John"
     },
     "emails" : [
         {
             "value" : "john.doe@mypharma.com",
             "type" : "work"
 }
     ]
}
```
#### *Response*

```
HTTP/1.1 200 OK
Content-Type: application/json
Content-Length: ...
Location https://hs-identity-api.oracleindustry.com/scim/v1/mypharma/
Users/5a5dc886031d49088cc01f723daa1f4e
{
     "schemas" : [
         "urn:scim:schemas:core:2.0:User"
    \vert,
     "id" : "5a5dc886031d49088cc01f723daa1f4e",
     "externalId" : "john.doe@mypharma.com",
    "userName" : "JOHN.DOE",
     "name" : {
         "familyName" : "Doe",
         "givenName" : "John"
     },
     "emails" : [
         {
             "value" : "john.doe@mypharma.com",
             "type" : "work"
         }
    \frac{1}{2} "userType" : "LIVE",
     "active" : true,
     "meta" : {
         "created" : "2014-05-20T14:02:57Z",
         "lastModified" : "2014-06-06T13:48:48Z",
"location": "https://hs-identity- api.oracleindustry.com/scim/v1/mypharma/Users/
5a5dc886031d49088cc01f723daa1f4e", 
         "resourceType": "User"
     }
}
```
### Patch User

Use HTTP PATCH when only a portion of the user attributes are required to be changed.

**HTTP Request Method**

PATCH

**URI**

https://hs-identity-api.oracleindustry.com/scim/v1/<tenant>/Users/{id}

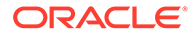

#### **Request schema URI**

JSON Patch format (Refer to SCIM specification)

#### **Response schema URI**

urn:scim:schemas:core:2.0:User

#### **HTTP Response Codes**

The following response codes apply:

- 200
- 400
- 401
- 403
- 404
- 412

For more information, see [Return Codes.](#page-17-0)

#### **Sample Message Exchange**

#### *Request*

```
PATCH /scim/v1/customer/Users/5a5dc886031d49088cc01f723daa1f4e HTTP 1.1
Host: example.com
Authorization: Basic Y3VzdG9tZXIuYWRtaW51c2VyOnBhc3N3b3Jk=
Accept: application/json
Content-Type: application/json;charset=UTF-8
Content-Length: ...
```

```
{
  "op":"replace",
   "path":"name",
  "value":{
     "familyName":"Does",
     "givenName":"Johnathan"
   }
}
```
#### *Response*

```
HTTP/1.1 200 OK
Content-Type: application/json
Content-Length: ...
Location https://hs-identity-api.oracleindustry.com/scim/v1/mypharma/
Users/5a5dc886031d49088cc01f723daa1f4e
{
```

```
 "schemas" : [
     "urn:scim:schemas:core:2.0:User"
\frac{1}{2},
 "id" : "5a5dc886031d49088cc01f723daa1f4e",
 "externalId" : "john.doe@mypharma.com",
"userName" : "JOHN.DOE",
 "name" : {
     "familyName" : "Does",
```
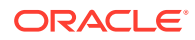

```
 "givenName" : " Johnathan "
     },
     "emails" : [
         {
              "value" : "john.doe@mypharma.com",
              "type" : "work"
         }
     ],
     "phoneNumbers" : [
         {
              "value" : "555-555-5555",
              "type" : "work"
 }
    \frac{1}{\sqrt{2}} "userType" : "LIVE",
     "active" : true,
     "meta" : {
          "created" : "2014-05-20T14:02:57Z",
         "lastModified" : "2014-06-06T13:48:48Z",
"location": "https://hs-identity- api.oracleindustry.com/scim/v1/mypharma/Users/
5a5dc886031d49088cc01f723daa1f4e", 
         "resourceType": "User"
     }
}
```
### Retrieve User

#### **HTTP Request Method**

GET

**URI**

https://hs-identity-api.oracleindustry.com/scim/v1/<tenant>/Users/{id}

#### **Request schema URI**

NA

**Response schema URI**

urn:scim:schemas:core:2.0:User

#### **HTTP Response Codes**

The following response codes apply:

- 200
- 401
- 403
- 404

For more information, see [Return Codes.](#page-17-0)

**Sample Message Exchange**

*Request*

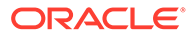

```
GET /scim/v1/mypharma/Users/5a5dc886031d49088cc01f723daa1f4e HTTP 1.1
Host: example.com
Authorization: Basic Y3VzdG9tZXIuYWRtaW51c2VyOnBhc3N3b3Jk=
Accept: application/json
```
#### *Response*

```
HTTP/1.1 200 OK
Content-Type: application/json
Content-Length: ...
Location https://hs-identity-api.oracleindustry.com/scim/v1/mypharma/
Users/5a5dc886031d49088cc01f723daa1f4e
```

```
{
     "schemas" : [
         "urn:scim:schemas:core:2.0:User"
    \frac{1}{2},
     "id" : "5a5dc886031d49088cc01f723daa1f4e",
     "externalId" : "john.doe@mypharma.com",
    "userName" : "JOHN.DOE",
     "name" : {
         "familyName" : "Doe",
         "givenName" : "John"
     },
     "emails" : [
         {
              "value" : "john.doe@mypharma.com",
              "type" : "work"
         }
    \vert,
     "phoneNumbers" : [
         {
              "value" : "555-555-5555",
              "type" : "work"
 }
    \frac{1}{2},
     "userType" : "LIVE",
     "active" : true,
     "meta" : {
         "created" : "2014-02-30T14:02:57Z",
         "lastModified" : "2014-02-30T14:02:57Z",
"location": "https://hs-identity- api.oracleindustry.com/scim/v1/mypharma/Users/
5a5dc886031d49088cc01f723daa1f4e", 
         "resourceType": "User"
     }
}
```
### Search User

The HTTP GET method searches for a user based on the filter query parameter. Wildcard characters are not allowed in the filter value. If a user is found, GET returns only one result object.

The result set returns the entire user object. This can be restricted to return only the attributes specified in the attributes query parameter

Allowed filters: *userName*, *externalId*.

Sample: /Users?filter=userName+Eq+"john.doe"&attributes=id,externalId

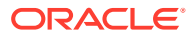

#### **HTTP Request Method**

**GET** 

#### **URI**

https://hs-identity-api.oracleindustry.com/scim/v1/<tenant>/Users

**Query Parameters**

filter={filterName}

A filter is required. The allowed filter names are *externalId* and *userName*.

#### **Request schema URI**

NA

#### **Response schema URI**

urn:scim:schemas:core:2.0:ListResponse

#### **HTTP Response Codes**

The following response codes apply:

- 200
- 401
- 403
- 404

For more information, see [Return Codes.](#page-17-0)

#### **Sample Message Exchange**

#### *Request*

```
GET /scim/v1/mypharma/Users?
filter=externalId+Eq+"john.doe@mypharma.com"&attributes=id,externalId HTTP 1.1
Host: example.com
Authorization: Basic Y3VzdG9tZXIuYWRtaW51c2VyOnBhc3N3b3Jk=
Accept: application/json
```
#### *Response*

```
HTTP/1.1 200 OK
Content-Type: application/json
Content-Length: ...
{
     "schemas" : [
         "urn:scim:schemas:core:2.0:ListResponse"
    \frac{1}{2} "totalResults" : 1,
      "Resources" : [
 {
               "schemas" : [
                  "urn:scim:schemas:core:2.0:User"
             ],
```
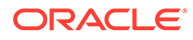

```
 "id" : "82be808061044f9e9cef4c8f08d53ef0",
         "externalId" : "john.doe@mypharma.com"
   }
 ]
```
### <span id="page-27-0"></span>Delete User

To maintain an audit history, a user cannot be deleted from the Oracle Life Sciences IAMS application. Instead, the account is disabled and all the current roles or groups are revoked for this user account.

For more details on user resources related to DELETE, see [Users.](#page-9-0)

#### **HTTP Request Method**

DELETE

**URI**

}

https://hs-identity-api.oracleindustry.com/scim/v1/<tenant>/Users

**Request schema URI**

NA

#### **Response schema URI**

NA

#### **HTTP Response Codes**

The following response codes apply:

- 204
- 401
- 403
- 404

For more information, see [Return Codes.](#page-17-0)

#### **Sample Message Exchange**

#### *Request*

```
DELETE /scim/v1/mypharma/Users/cb72d08d626041dfbec77014dbe35861
HTTP 1.1
Host: example.com
Authorization: Basic Y3VzdG9tZXIuYWRtaW51c2VyOnBhc3N3b3Jk=
Accept: application/json
```
#### *Response*

HTTP/1.1 204 No Content

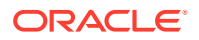

# <span id="page-28-0"></span>Group Management API

The SCIM */Groups* resource endpoint assigns and revokes users from an Oracle Life Sciences IAMS group. You can list group members, and add and remove members from the group. Only the operations documented are supported.

- Resource-specific Headers Depending on the resource type, the following headers apply.
- **List Groups**
- [Retrieve a Group](#page-29-0)
- **[Modify Group Membership](#page-30-0)**

### Resource-specific Headers

Depending on the resource type, the following headers apply.

#### **Accept & Content-Type**

```
Accept: application/json 
Content-Type: application/json;charset=UTF-8
```
#### **Authorization**

Authorization: Basic username: password

The username:password must be BASE64 encoded.

### List Groups

#### **HTTP Request Method**

GET

**URI**

https://hs-identity-api.oracleindustry.com/scim/v1/<tenant>/Groups

**Request schema URI**

NA

**Response schema URI**

urn:scim:schemas:core:2.0:ListResponse

#### **HTTP Response Codes**

The following response codes apply:

- 200
- 401
- 403
- 404

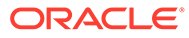

#### <span id="page-29-0"></span>For more information, see [Return Codes.](#page-17-0)

#### **Sample Message Exchange**

#### *Request*

```
GET /scim/v1/mypharma/Groups HTTP 1.1
Host: example.com
Authorization: Basic Y3VzdG9tZXIuYWRtaW51c2VyOnBhc3N3b3Jk=
Accept: application/json
```
#### *Response*

```
HTTP/1.1 200 OK
Content-Type: application/json
Content-Length: ...
{
     "schemas" : [
          "urn:scim:schemas:core:2.0:ListResponse"
    \frac{1}{2},
     "totalResults" : 3,
     "Resources" : [
          {
              "id" : "mypharma.lshdme"
          },
         \{ "id" : "mypharma.pfst50"
          },
          {
              "id" : "mypharma.argussafety"
          }
     ]
}
```
### Retrieve a Group

#### **HTTP Request Method**

GET

#### **URI**

https://hs-identity-api.oracleindustry.com/scim/v1/<tenant>/Groups/{groupname}

#### **Request schema URI**

NA

#### **Response schema URI**

urn:scim:schemas:core:2.0:Group

#### **HTTP Response Codes**

The following response codes apply:

- 200
- 401

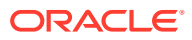

- <span id="page-30-0"></span>• 403
- 404

For more information, see [Return Codes.](#page-17-0)

#### **Sample Message Exchange**

#### *Request*

```
GET /scim/v1/mypharma/Groups/mypharma.lhsdme HTTP 1.1
Host: example.com
Authorization: Basic Y3VzdG9tZXIuYWRtaW51c2VyOnBhc3N3b3Jk=
Accept: application/json
```
#### *Response*

```
HTTP/1.1 200 OK
Content-Type: application/json
Content-Length: ...
{
     "schemas" : [
         "urn:scim:schemas:core:2.0:Group"
    \frac{1}{2},
     "id" : "mypharma.lshdme",
     "displayName" : "lshdme",
     "members" : [
         {
              "value" : "82be808061044f9e9cef4c8f08d53ef0",
             "display" : "tony.stark",
             "$ref" : "https://hs-identity-api.oracleindustry.com/scim/v1/mypharma/
Users/82be808061044f9e9cef4c8f08d53ef0"
         },
         {
             "value" : "8a0722126d914a5faa3d18ab806d2310",
             "display" : "mjack635375460126150000",
             "$ref" : "https://hs-identity-api.oracleindustry.com/scim/v1/mypharma/
Users/8a0722126d914a5faa3d18ab806d2310"
         },
         {
             "value" : "47af6c8070c54eb4bfcf60554e582ac1",
              "display" : "user123abc456id",
             "$ref" : "https://hs-identity-api.oracleindustry.com/scim/v1/mypharma/
Users/47af6c8070c54eb4bfcf60554e582ac1"
         }
     ],
     "meta" : {
         "created" : "2014-06-01T14:22:38Z",
         "resourceType" : "Group"
     }
}
```
### Modify Group Membership

#### **HTTP Request Method**

PATCH

#### **URI**

https://hs-identity-api.oracleindustry.com/scim/v1/<tenant>/Groups/{groupname}

**Request schema URI**

JSON PATCH format

#### **Response schema URI**

urn:scim:schemas:core:2.0:Group

#### **HTTP Response Codes**

The following response codes apply:

- 200
- 401
- 403
- 404
- 412

For more information, see [Return Codes.](#page-17-0)

#### **Sample Message Exchange — Add users to a group**

#### *Request*

```
PATCH /scim/v1/mypharma/Groups/mypharma.lhsdme HTTP 1.1
Host: example.com
Authorization: Basic Y3VzdG9tZXIuYWRtaW51c2VyOnBhc3N3b3Jk=
Accept: application/json
Content-Type: application/json
Content-Length: ...
{
    "op":"add",
    "path":"members",
     "value":[
         { "value": "2819c2237f76453a919d413861904646" },
         { "value": "c68580ea3b82486a969b2b801ffd2aa8" }
     ]
}
```
#### *Response*

```
HTTP/1.1 200 OK
Content-Type: application/json
Content-Length: ...
{
     "schemas" : [
         "urn:scim:schemas:core:2.0:Group"
    \frac{1}{2},
     "id" : "mypharma.lshdme",
     "displayName" : "lshdme",
     "members" : [
          {
```
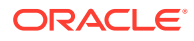

```
 "value" : "82be808061044f9e9cef4c8f08d53ef0",
             "display" : "tony.stark",
             "$ref" : "https://hs-identity-api.oracleindustry.com/scim/v1/mypharma/
Users/82be808061044f9e9cef4c8f08d53ef0"
         },
         {
              "value" : "2819c2237f76453a919d413861904646",
             "display" : "mjack635375460126150000",
             "$ref" : "https://hs-identity-api.oracleindustry.com/scim/v1/mypharma/
Users/8a0722126d914a5faa3d18ab806d2310"
         },
         {
              "value" : " c68580ea3b82486a969b2b801ffd2aa8",
             "display" : "user123abc456id",
             "$ref" : "https://hs-identity-api.oracleindustry.com/scim/v1/mypharma/
Users/47af6c8070c54eb4bfcf60554e582ac1"
         }
    \frac{1}{\sqrt{2}} "meta" : {
         "created" : "2014-06-01T14:22:38Z",
         "resourceType" : "Group"
     }
}
```
#### **Sample Message Exchange — Remove users from a group**

#### *Request*

```
PATCH /scim/v1/mypharma/Groups/mypharma.lhsdme HTTP 1.1
Host: example.com
Authorization: Basic Y3VzdG9tZXIuYWRtaW51c2VyOnBhc3N3b3Jk=
Accept: application/json
Content-Type: application/json
Content-Length: ...
```
#### *Response*

```
HTTP/1.1 200 OK
Content-Type: application/json
Content-Length: ...
{
        "schemas" : [
              "urn:scim:schemas:core:2.0:Group"
        ],
        "id" : "mypharma.lshdme",
        "displayName" : "lshdme",
        "members" : [
\left\{ \begin{array}{ccc} 0 & 0 & 0 \\ 0 & 0 & 0 \\ 0 & 0 & 0 \\ 0 & 0 & 0 \\ 0 & 0 & 0 \\ 0 & 0 & 0 \\ 0 & 0 & 0 \\ 0 & 0 & 0 \\ 0 & 0 & 0 \\ 0 & 0 & 0 \\ 0 & 0 & 0 \\ 0 & 0 & 0 \\ 0 & 0 & 0 \\ 0 & 0 & 0 & 0 \\ 0 & 0 & 0 & 0 \\ 0 & 0 & 0 & 0 \\ 0 & 0 & 0 & 0 & 0 \\ 0 & 0 & 0 & 0 & 0 \\ 0 & 0 & 0 & 0 & 0 \\ 0 & 0 & 0 & 0 "value" : "82be808061044f9e9cef4c8f08d53ef0",
                      "display" : "tony.stark",
                      "$ref" : "https://hs-identity-api.oracleindustry.com/scim/v1/mypharma/
Users/82be808061044f9e9cef4c8f08d53ef0"
 }
        ],
        "meta" : {
               "created" : "2014-06-01T14:22:38Z",
               "resourceType" : "Group"
        }
}
```
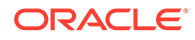

#### <span id="page-33-0"></span>**Sample Message Exchange — Remove all users from a group**

#### *Request*

```
PATCH /scim/v1/mypharma/Groups/mypharma.lhsdme HTTP 1.1
Host: example.com
Authorization: Basic Y3VzdG9tZXIuYWRtaW51c2VyOnBhc3N3b3Jk=
Accept: application/json
Content-Type: application/json
Content-Length: ...
```

```
{
    "op":"remove",
    "path":"members"
}
```
#### *Response*

```
HTTP/1.1 200 OK
Content-Type: application/json
Content-Length: ...
{
     "schemas" : [
          "urn:scim:schemas:core:2.0:Group"
    \frac{1}{\sqrt{2}} "id" : "mypharma.lshdme",
     "displayName" : "lshdme",
     "members" : [ ],
     "meta" : {
          "created" : "2014-06-01T14:22:38Z",
          "resourceType" : "Group"
     }
}
```
## Bulk API

The SCIM */Bulk* resource endpoint sends a potentially large collection of resource operations in a single request.

Bulk operations are handled in the order they appear in the POST content. When using the surrogate bulkId, you must ensure that the POST operation that generates the ID for the bulkId occurs before any update operations are performed for that bulkId.

- **Bulk Request**
- [Sample Message Exchange](#page-34-0)
- [Sample Message Exchange Creating and adding the user to a group](#page-36-0)

### Bulk Request

**HTTP Request Method**

POST

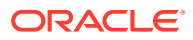

#### <span id="page-34-0"></span>**URI**

https://hs-identity-api.oracleindustry.com/scim/v1/<tenant>/Bulk

#### **Request schema URI**

urn:scim:schemas:core:2.0:BulkRequest

#### **Response schema URI**

urn:scim:schemas:core:2.0:BulkResponse

#### **HTTP Response Codes**

The following response codes apply:

- 200
- 401
- 403
- 412
- 413

For more information, see Section 2.5, Return Codes.

#### **Note:**

A successful POST on Bulk might not mean that the entire set of operations is successful. The client must iterate the BulkResponse to validate the status of each operation.

### Sample Message Exchange

#### *Request*

```
POST /scim/v1/mypharma/Bulk HTTP 1.1
Host: example.com
Authorization: Basic Y3VzdG9tZXIuYWRtaW51c2VyOnBhc3N3b3Jk=
Accept: application/json
Content-Type: application/json
Content-Length: ...
{
   "schemas": ["urn:scim:schemas:core:2.0:BulkRequest"],
   "failOnErrors":1,
   "Operations":[
\left\{\begin{array}{ccc} \end{array}\right\} "method":"POST",
       "path":"/Users",
        "bulkId":"qwerty",
        "data":{
          "schemas": ["urn:scim:schemas:core:2.0:User"],
          "userName":"Alice"
        }
     },
```
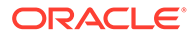

```
 {
        "method":"PUT",
        "path":"/Users/b7c14771-226c-4d05-8860-134711653041", 
        "data":{
          "schemas": ["urn:scim:schemas:core:2.0:User"],
           "id":"b7c14771134711653041",
           "userName":"Bob"
        }
      },
\left\{\begin{array}{ccc} \end{array}\right\} "method": "PATCH",
        "path": "/Users/5d8d29d3a3cb6763ffcc", 
        "data": [
           {
                "op": "remove",
                "path": "phoneNumbers"
          },
           {
                "op": "replace",
                "path": "userName",
                "value": "Jonh.doe@mypharma.com"
           }
        ]
      },
\left\{\begin{array}{ccc} \end{array}\right\} "method":"DELETE",
        "path":"/Users/e90253151e07454e468b" 
      }
   ]
}
```
#### *Response*

```
HTTP/1.1 200 OK
Content-Type: application/json
Content-Length: ...
{
       "schemas": ["urn:scim:schemas:core:2.0:BulkResponse"],
       "Operations": [
             {
                   "location": "https://hs-identity-api.oracleindustry.com/scim/v1/
mypharma/Users/92b725cd01f8e146b87a",
                   "method": "POST",
                   "bulkId": "qwerty",
                   "status": {
                          "code": "201"
 }
             },
\left\{ \begin{array}{ccc} 0 & 0 & 0 \\ 0 & 0 & 0 \\ 0 & 0 & 0 \\ 0 & 0 & 0 \\ 0 & 0 & 0 \\ 0 & 0 & 0 \\ 0 & 0 & 0 \\ 0 & 0 & 0 \\ 0 & 0 & 0 \\ 0 & 0 & 0 \\ 0 & 0 & 0 \\ 0 & 0 & 0 \\ 0 & 0 & 0 \\ 0 & 0 & 0 & 0 \\ 0 & 0 & 0 & 0 \\ 0 & 0 & 0 & 0 \\ 0 & 0 & 0 & 0 & 0 \\ 0 & 0 & 0 & 0 & 0 \\ 0 & 0 & 0 & 0 & 0 \\ 0 & 0 & 0 & 0 "location": "https://hs-identity-api.oracleindustry.com/scim/v1/
mypharma/Users/b7c14771134711653041",
                   "method": "PUT", 
                   "status": {
                         "code": "200"
 }
             },
             {
                   "location": "https://hs-identity-api.oracleindustry.com/scim/v1/
mypharma/Users/5d8d29d3a3cb6763ffcc",
                   "method": "PATCH",
```
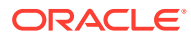

```
 "status": {
                "code": "200"
 }
        },
         {
            "location": "https://hs-identity-api.oracleindustry.com/scim/v1/mypharma/
Users/e90253151e07454e468b",
            "method": "DELETE",
             "status": {
                "code": "204"
 }
        }
     ]
}
```
### Sample Message Exchange — Creating and adding the user to a group

#### *Request*

```
POST /scim/v1/mypharma/Bulk HTTP 1.1
Host: example.com
Authorization: Basic Y3VzdG9tZXIuYWRtaW51c2VyOnBhc3N3b3Jk=
Accept: application/json
Content-Type: application/json
Content-Length: ...
{
     "schemas" : [
         "urn:scim:schemas:core:2.0:BulkRequest"
    \frac{1}{2} "failOnErrors" : 1,
     "Operations" : [
         {
             "method" : "POST",
             "path" : "/Users",
             "bulkId" : "qwerty",
             "data" : {
                  "schemas" : [
                      "urn:scim:schemas:core:2.0:User"
                \frac{1}{\sqrt{2}} "externalId" : "bulk.user@mypharma.com",
                  "userName" : "bulk.user@mypharma.com",
                  "name" : {
                      "familyName" : "User",
                      "givenName" : "Bulk"
                  },
                  "emails" : [
{1 \n\sum_{i=1}^{n} a_i} "value" : "bulk.user@mypharma.com",
                          "type" : "work"
 }
                 \vert,
                  "password" : "Password1"
 }
         },
         {
             "method" : "PATCH",
             "path" : "/Groups/mypharma.lshdme",
             "data" : {
                  "op" : "add",
```
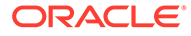

```
 "path" : "members",
               "value" : [
{1 \n\sum_{i=1}^{n} a_i} "value" : "bulkId:qwerty"
 }
              \, ]
           }
       }
    ]
```
#### *Response*

}

```
HTTP/1.1 200 OK
Content-Type: application/json
Content-Length: ...
{
     "schemas" : [
         "urn:scim:schemas:core:2.0:BulkResponse"
    \frac{1}{\sqrt{2}} "Operations" : [
         {
              "location" : "http://hs-identity-api.oracleindustry.com/scim/v1/
mypharma/Users/c1f6f0df5e80498bb0d34c62b27694c9",
              "method" : "POST",
              "bulkId" : "qwerty", 
              "path" : "/Users",
              "status" : {
                  "code" : "201"
              }
         },
          {
              "method" : "PATCH",
              "path" : "/Groups/mypharma.lshdme",
               "status" : {
                  "code" : "200"
              }
         }
     ]
}
```